Министерство образования и науки Российской Федерации

Набережночелнинский филиал федерального государственного бюджетного образовательного учреждения высшего образования «Казанский национальный исследовательский технический университет им. А.Н. Туполева-КАИ»

Кафедра экономики и менеджмента

**УЧВЕРЖДАЮ** HyercopeHHO KHHTV-KAH ЗЗЯ Р. Ягудина  $201 \neq r$ .  $\mathscr{Q}$ nerpannonnem No 2338 32

#### РАБОЧАЯ ПРОГРАММА дисциплины Управление затратами предприятия (организации)

Индекс по учебному плану: Б1.В.05 Направление подготовки: 38.03.01 Экономика Квалификация: бакалавр Профиль подготовки: экономика предприятий и организаций Вид (ы) профессиональной деятельности: расчетно-экономическая, организационно-управленческая

> Набережные Челны 2017 г.

Рабочая программа составлена на основе Федерального государственного образовательного стандарта высшего образования по направлению подготовки 38.03.01 Экономика, утвержденного приказом Министерства образования и науки Российской Федерации от 12 ноября 2015 г. № 1327 и в соответствии с учебным планом направления 38.03.01 Экономика, утвержденным Ученым советом КНИТУ-КАИ 31 августа 2017 г. №6.

Рабочая программа дисциплины разработана кандидатом экономических наук, доцентом кафедры экономики и менеджмента Г.К. Габдуллиной, утверждена на заседании кафедры ЭиМ (протокол №1 от 31 августа 2017г.).

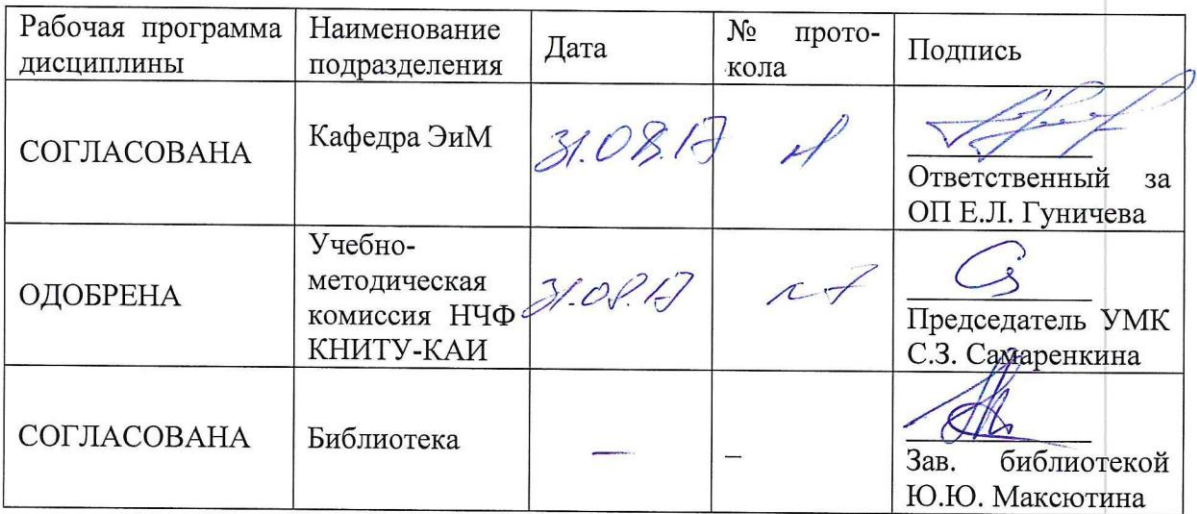

## **РАЗДЕЛ 1. ИСХОДНЫЕ ДАННЫЕ И КОНЕЧНЫЙ РЕЗУЛЬТАТОСВОЕНИЯ ДИСЦИПЛИНЫ.**

#### **1.1. Цель изучения дисциплины.**

Цель изучения дисциплины «Управление затратами предприятия (организации)» формирование у студентов способностей оценки управленческих решений и их разработки с учетом экономической эффективности.

#### **1.2. Задачи дисциплины.**

Основными задачами изучения дисциплины являются:

формирование знаний о методах оценки вариантов управленческих решений, способов разработки и обоснования предложений с учетом экономической эффективности;

формирование умений использовать методы оценки вариантов управленческих решений, способов разработки и обоснования предложений с учетом экономической эффективности;

 $\frac{1}{2}$ формирование навыков владения оценкой вариантов управленческих решений, способов разработки и обоснования предложений с учетом экономической эффективности.

#### **1.3. Место дисциплины в структуре ОП ВО.**

Дисциплина Б1.В.05 «Управление затратами предприятия (организации)» входит в Блок 1 «Вариативная часть» учебного плана направления 38.03.01 Экономика.

#### **1.4 Объем дисциплины (с указанием трудоемкости всех видов учебной работы).**

Таблица 1а. Объем дисциплины для очной формы обучения.

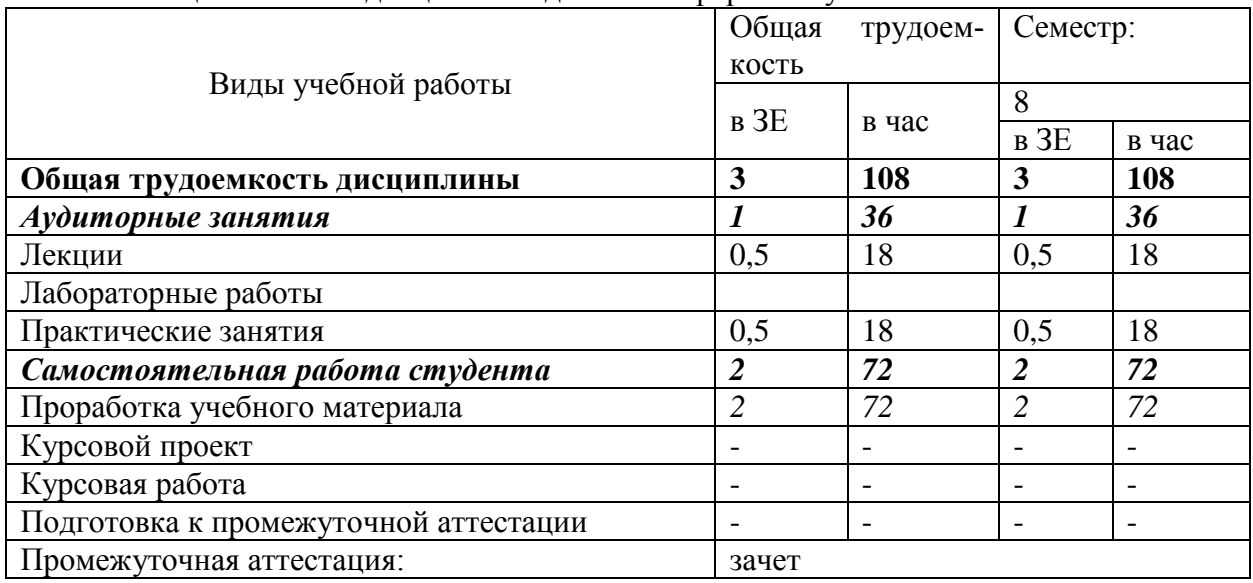

#### Таблица 1б. Объем дисциплины для заочной формы обучения

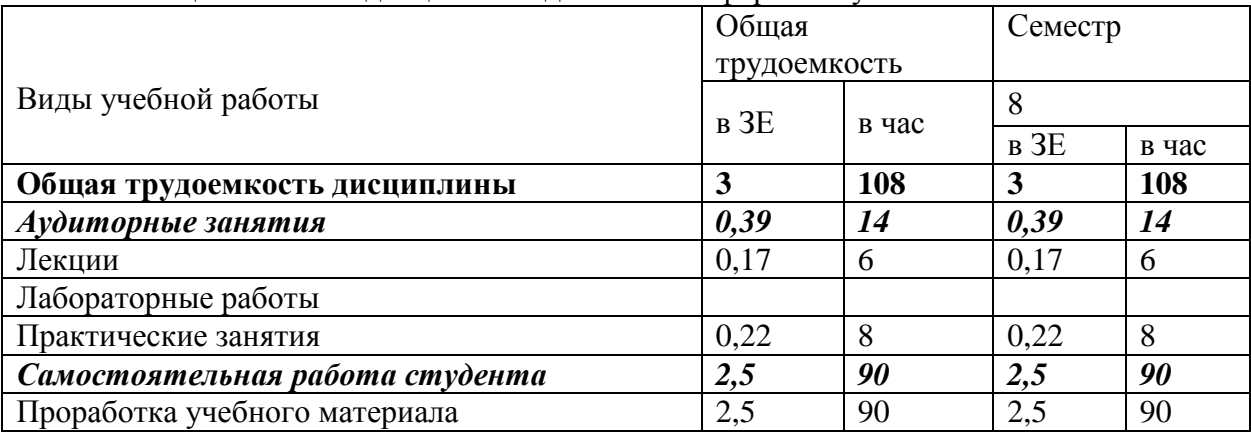

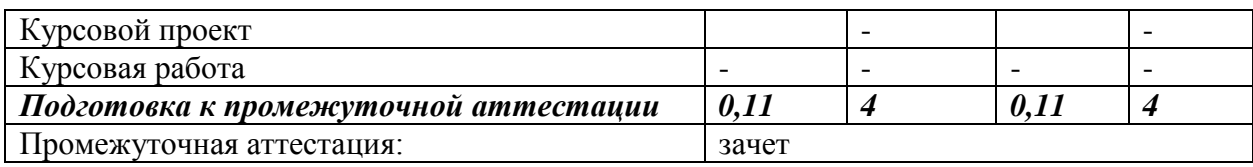

# 1.5 Планируемые результаты обучения.<br>Таблица 2. Формируемые компетенции.

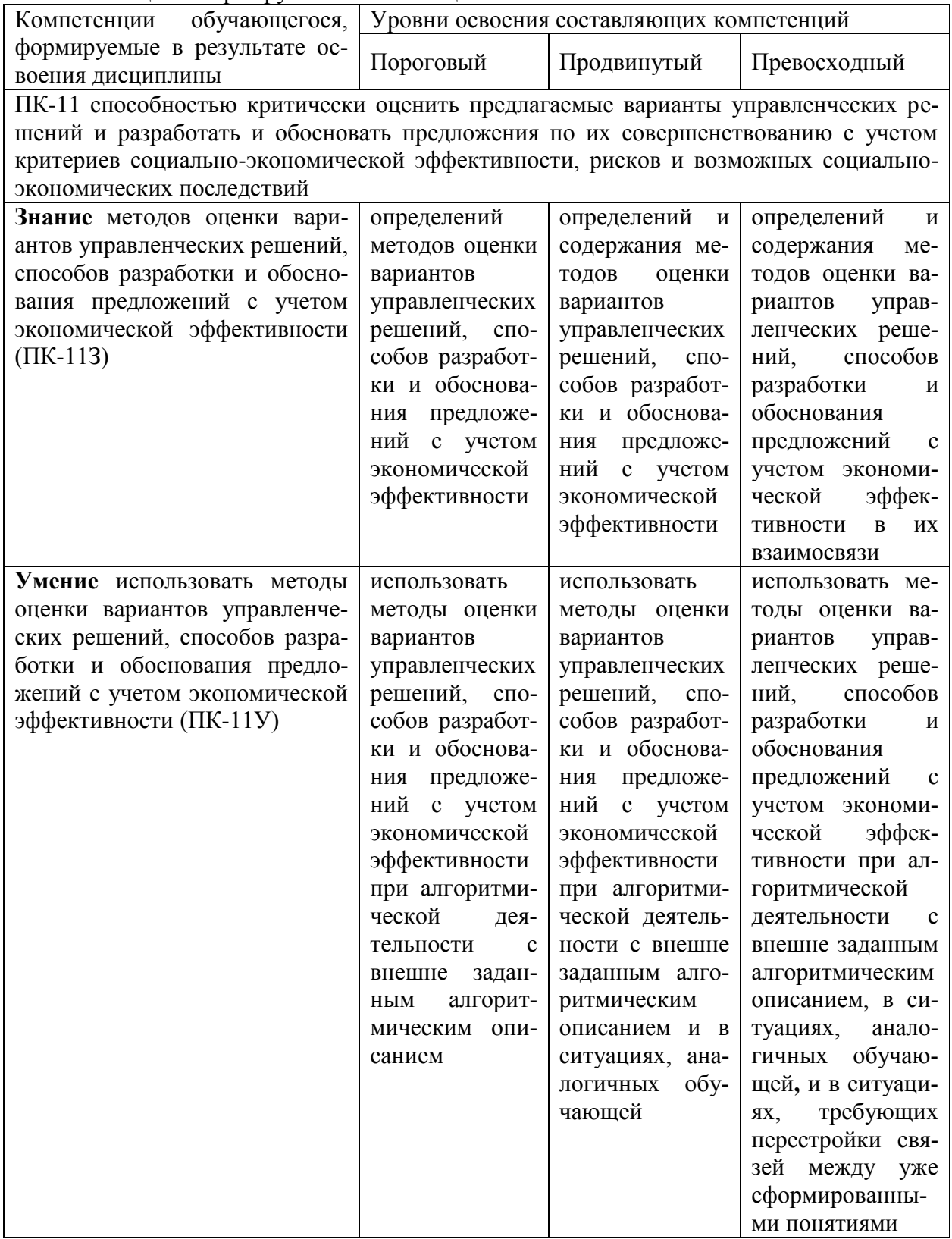

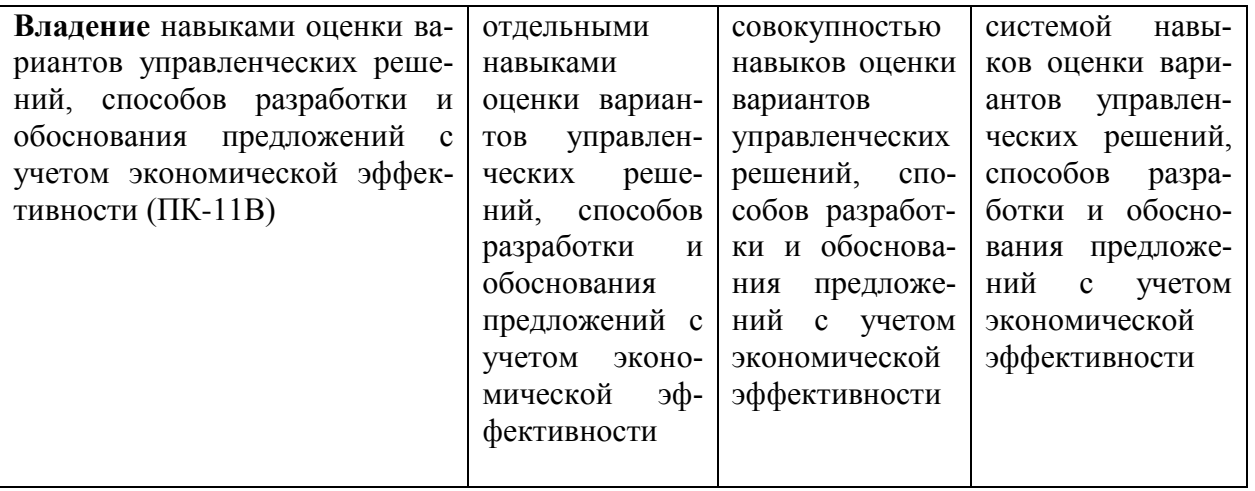

## РАЗДЕЛ 2. СОДЕРЖАНИЕ ДИСЦИПЛИНЫ И ТЕХНОЛОГИЯ ЕЕОСВОЕ-

НИЯ.

2.1 Структура дисциплины, ее трудоемкость.<br>Таблица 3. Распределение фонда времени по видам занятий.

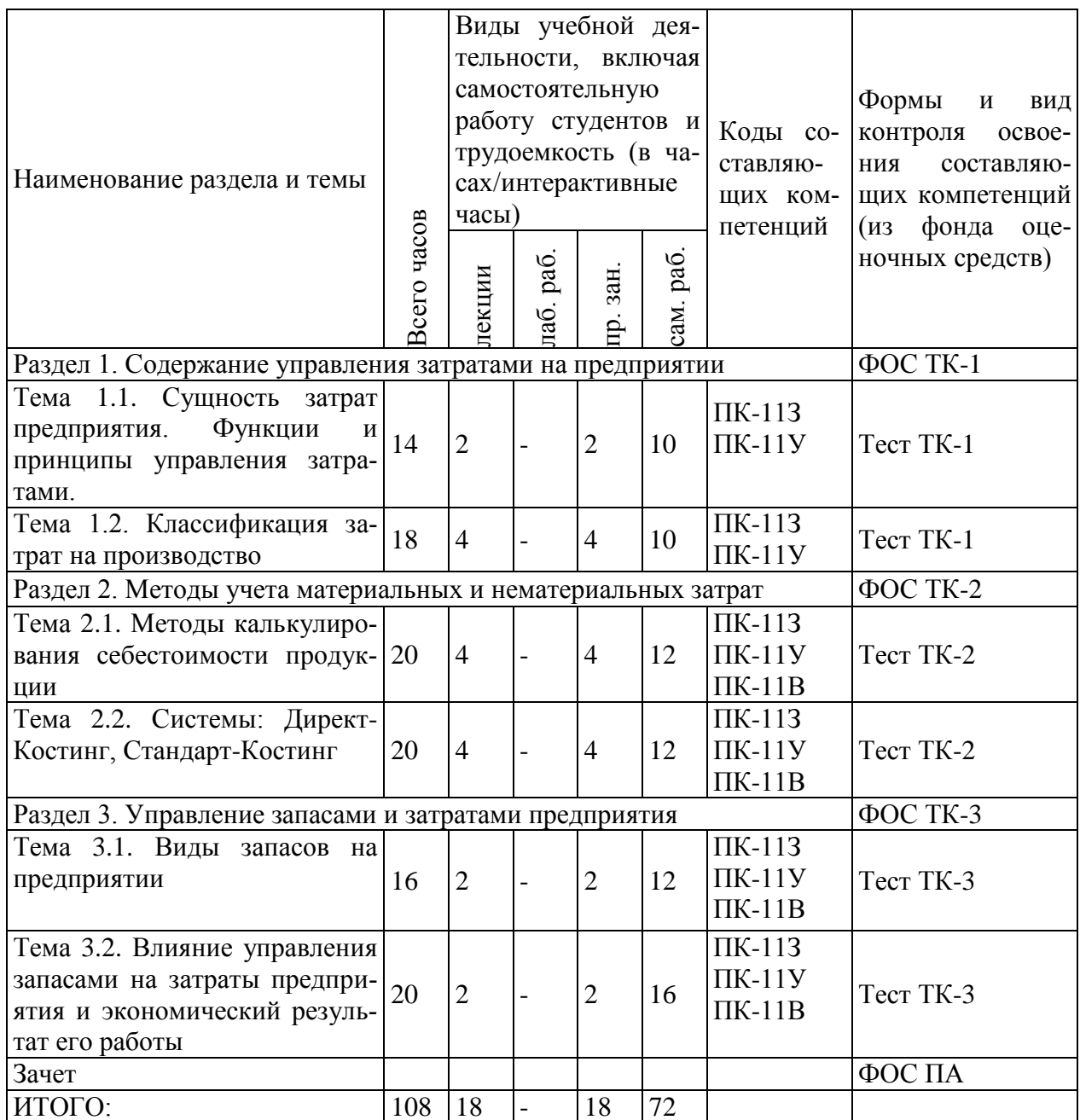

#### Таблица 4.Матрица компетенций по разделам РП.

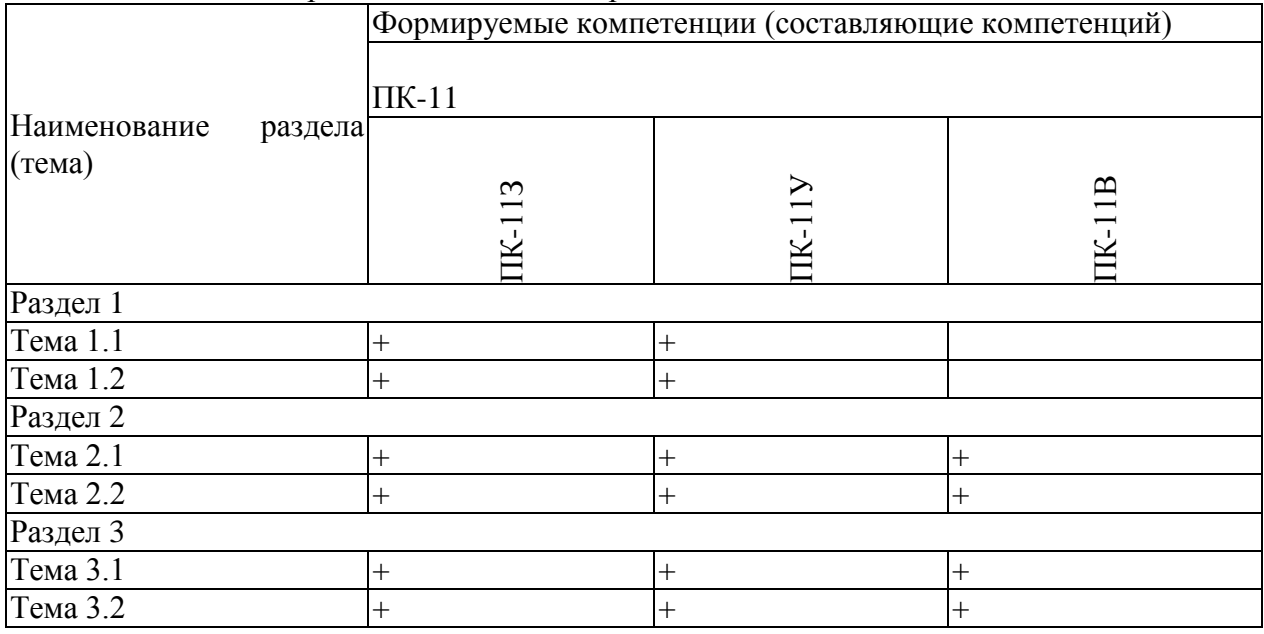

#### **2.2 Содержание дисциплины.**

#### **Раздел 1. Содержание управления затратами на предприятии.**

**Тема 1.1. Сущность затрат предприятия. Функции и принципы управления затратами.**

Предмет, объект, цель и задачи курса. Сущность управления затратами на предприятии. Элементы системы управления затратами. Функции управления затратами и их взаимодействие. Принципы управления затратами.

#### **Литература:** [1]; [4].

#### **Тема 1.2. Классификация затрат на производство.**

Сущность понятий затраты, издержки и расходы. Особенности затрат как объекта управления. Задачи и основные признаки классификации затрат. Виды затрат в управленческом учете. Сущность калькулирования себестоимости продукции. Цели калькулирования себестоимости. Варианты построения калькуляции. Виды калькуляций. Способы и методы калькулирования. Соотношение методов и способов калькулирования.

#### **Литература:** [1]; [2];[3].

#### **Раздел 2. Методы учета материальных и нематериальных затрат.**

#### **2.1. Методы калькулирования себестоимости продукции.**

Управление затратами как единый процесс. Современные модели управления затратами. Современные модели управления результатами деятельности.

### **Литература:** [1]; [2];[3].

### **2.2. Системы: Директ-Костинг. Стандарт-Костинг.**

Система «стандарт-коста», Директ-Костинг, особенности управления затратами в высокотехнологичной среде. Новые методы управления затратами в современной мировой практике. Основные принципы, преимущества и недостатки систем Директ-Костинг и Стандарт-Костинг.

#### **Литература:** [1]; [2];[3]; [4].

#### **Раздел 3. Управление запасами и затратами предприятия.**

#### **Тема 3.1. Виды запасов на предприятии.**

Виды и классификация запасов в зависимости от их предметного содержания, фаз воспроизводства. Факторы влияющие на величину запасов.

#### **Литература:** [1]; [2];[3]; [4].

**Тема 3.2. Влияние управления запасами на затраты предприятия и экономический результат его работы.**

Модели используемые для оптимизации текущих запасов на зарубежных и отечественных предприятиях. Основная модель экономического заказа (EOQ) используемая в процессе управления запасами. Роль метода ABC-анализа в системе контроля за движением запасов. Метод XYZ в системе анализа и логистики.

#### **Литература:** [1]; [2];[3]; [4].

#### **2.3 Курсовой проект /курсовая работа.**

Курсовой проект и курсовая работа по дисциплине учебным планом не предусмотрены.

### **РАЗДЕЛ 3. ОЦЕНОЧНЫЕ СРЕДСТВА ОСВОЕНИЯ ДИСЦИПЛИНЫ И КРИТЕРИИ ОЦЕНОК ОСВОЕНИЯ КОМПЕТЕНЦИЙ.**

#### **3.1 Оценочные средства для текущего контроля.**

Фонд оценочных средств для проведения текущего контроля (ФОС ТК) является составной частью РП дисциплины и хранится на кафедре.

ФОС ТК адаптирован для обучающихся-инвалидов и лиц с ограниченными возможностями здоровья и позволяет оценить достижение ими запланированных результатов обучения и уровень сформированности заявленных компетенций.

**Типовые тестовые задания оценки знаний студентов при текущей аттестации.**

1. Какую себестоимость образуют статьи: сырье и материалы, топливо и энергия на технологические цели, заработная плата основных производственных рабочих? В*ыберите один правильный ответ.*

А. Цеховую себестоимость;

Б. Технологическую себестоимость;

В. Производственную себестоимость;

Г. Коммерческую себестоимость;

Д. Полную себестоимость.

2.На какой стадии следует приступать к расчету предварительных затрат? *Выберите один правильный ответ.*

А. Разработки изделия и маркетинговых исследований;

Б. Производства изделия;

В. Реализации изделия;

Г. Эксплуатации изделия;

Д. Утилизации изделия.

3. Что представляет собой бюджетирование затрат? *Выберите один правильный ответ.*

А. Построение на предприятии системы планирования, контроля и анализа затрат и финансовых ресурсов;

Б. Часть общего процесса управления экономикой предприятия;

В. Средство сравнения фактических данных с плановыми показателями;

техническая сторона учета затрат и результатов;

Г. Работа, позволяющая предприятию «свести концы с концами», т.е. затраты и их источниками.

4. Какой метод нормативного учета и регулирования затрат используется в условиях РФ? *Выберите все правильные ответы.*

А. Стандарт-кост;

Б. Директ-Костинг;

В. Таргет-костинг;

Г. Кайзен-костинг.

5.Что относится к факторам, побуждающим предпринимателей увеличивать размер

запасов? ?*Выберите один правильный ответ.*

А. Отвлечение из оборота значительных средств;

Б. Рост масштабов производства;

В. Несоблюдение своих обязательств поставщиками;

Г. Потери при хранении как в количестве, так и в качестве запасов;

Д. Неравномерное и недостаточное насыщение рынка материальными ресурсами.

#### **3.2 Оценочные средства для промежуточного контроля.**

Фонд оценочных средств для проведения промежуточной аттестации (ФОС ПА) является составной частью РП дисциплины, разработан в виде отдельного документа, в соответствии с положением о ФОС ПА.

#### **Первый этап: типовые тестовые задания**

1. Какие показатели учитываются при расчете допустимых затрат предприятия на производство и реализацию изделия? *Выберите один правильный ответ.*

а) рыночная цена;

б) себестоимость;

в) выручка;

г) прибыль;

д) рентабельность.

2. Какие методы калькуляционного учета себестоимости продукции применяются на предприятиях машиностроения? *Выберите один правильный ответ.*

а) позаказный метод;

б) попередельный метод;

в) попроцессный метод;

г) поиздельный метод;

д) подетальный метод.

3. За счет введения каких статей расширена отраслевая номенклатура калькуляционных статей затрат производства машиностроительной продукции? *Выберите один правильный ответ.*

а) «Полуфабрикаты собственного производства»;

б) «Вспомогательные материалы»;

в) «Расходы на подготовку и освоение производства»;

г) «Приспособления целевого назначения и прочие специальные расходы»;

д) «Попутная продукция».

4. Какие варианты учета затрат и формирования себестоимости предусмотрены действующими нормативными документами? *Выберите один правильный ответ.*

а) учет прямых и косвенных (накладных) затрат;

б) учет постоянных и переменных затрат;

в) учет производственных и непроизводственных затрат;

г) учет простых и комплексных затрат;

д) учет текущих и единовременных затрат.

5. Как определяется маржинальный доход? *Выберите один правильный ответ.*

а) разность между выручкой от реализации и переменными затратами;

б) разность между фактическим и безубыточным объемом продаж;

в) разность между ценой единицы продукции и удельными переменными затрата-

ми;

г) сумма прибыли и постоянных затрат;

д) сумма прибыли и переменных затрат.

6. Чему равна точка безубыточности, если цена реализации – 16руб., переменные затраты на единицу – 14 руб., постоянные затраты на период – 100руб.?

а) 2 шт.

б) 30 шт.

в) 50 шт.

г) 100 шт.

д) 200 шт.

7.Чем равно безубыточное количество производства и реализации изделия А, если цена изделия  $A - 200$  руб., прямые переменные затраты изделия  $A - 83$  руб., сумма постоянных затрат предприятия 10 500 руб.?

а) 104 шт.;

б) 90 шт.;

в) 84 шт.

8. Чему равен безубыточный объем производства и реализации продукции предприятия, при планируемых показателях: Qp — 10 800 тыс. руб., прямые переменные затраты — 620 тыс. руб., сумма постоянных затрат — 9 300 тыс. руб.?

а) 8 384 тыс. руб.;

б) 9 866 тыс. руб.;

в) 10 123 тыс. руб.

9. Цена изделия  $A$ — 100 руб., прямые переменные затраты изделия  $A$  — 50 руб.; сумма постоянных затрат предприятия 1 300 руб. Сколько нужно дополнительно продать изделия А, если постоянные затраты возрастут на 300 руб.?

а) 6 шт.;

б) 10 шт.;

в) 12 шт.

10. Предприятие планирует увеличить прибыль от реализации изделия А на 30 тыс. руб. На сколько штук надо увеличить его производство и реализацию, если цена изделия А— 180 руб., прямые переменные затраты на изготовление изделия  $C_{\text{nea}}$  – 80 руб.?

а) На 500 шт.

б) На 300 шт.

в) На 800 шт.

#### **Второй этап: письменное задание**

**Задача 1.** План фирмы по производству пончиков – 50 тыс. штук в месяц Расход материальных затрат:

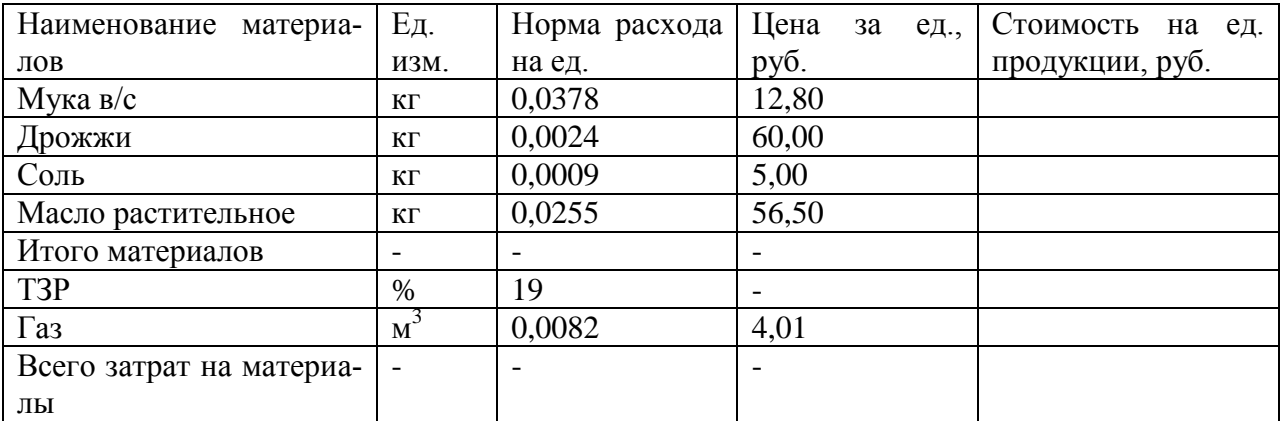

#### Трудовые затраты:

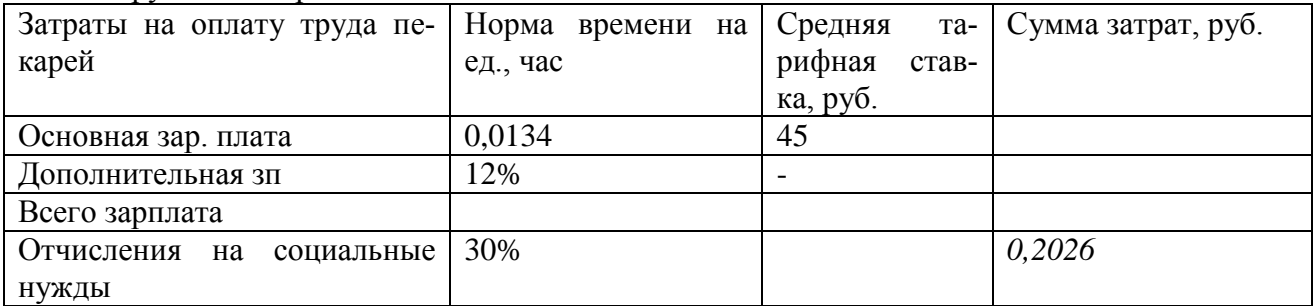

Общепроизводственные расходы за месяц.

Общехозяйственные расходы за месяц.

Внепроизводственные расходы 2,8% от производственной себестоимости.

Плановая калькуляция на производство 1 пончика и на товарный выпуск за месяц.

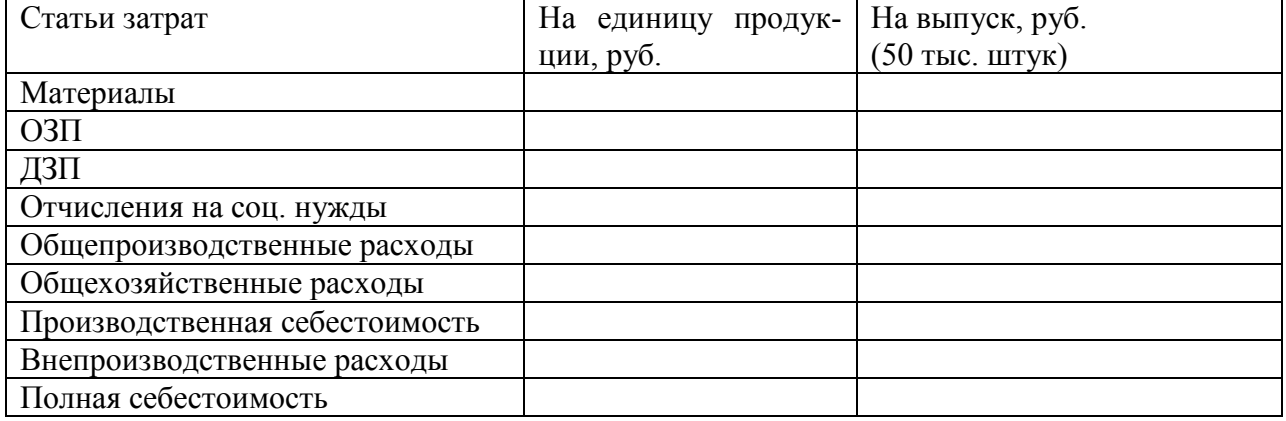

Задача 2. **Требуется:**

- 1. На основании исходных данных составить:
- смету;
- калькуляцию.

2. Рассчитать по смете материалоемкость, зарплатоемкость и фондоемкость производства

3.Указать цели классификации затрат по указанным направлениям.

4. Перечислить статьи накладных расходов по видам расходов.

5.Перечислить затраты, включаемые в состав общепроизводственных расходов.

6.Перечислить затраты, включаемые в состав общехозяйственных расходов.

7. Перечислить затраты, включаемые в состав коммерческих расходов.

### **2. Исходная информация**

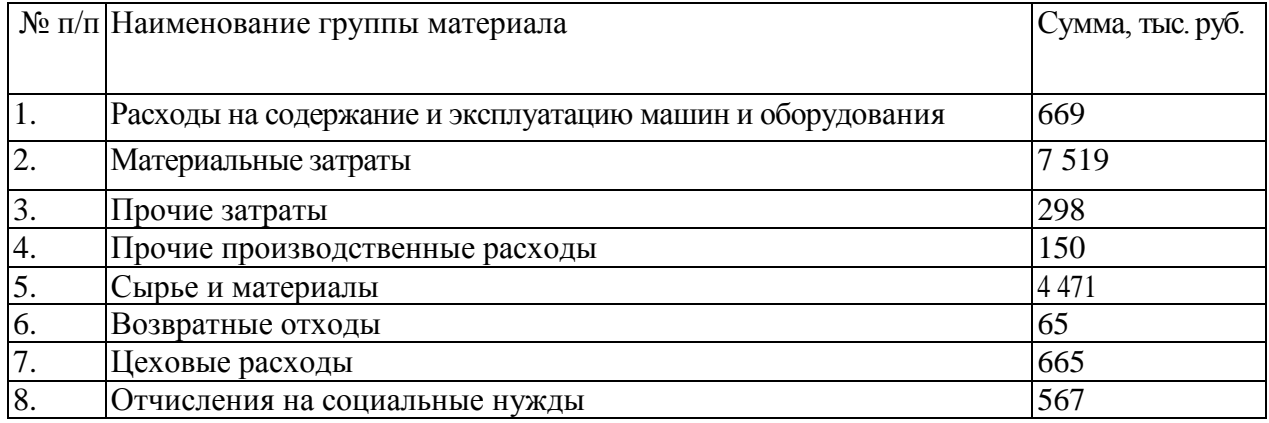

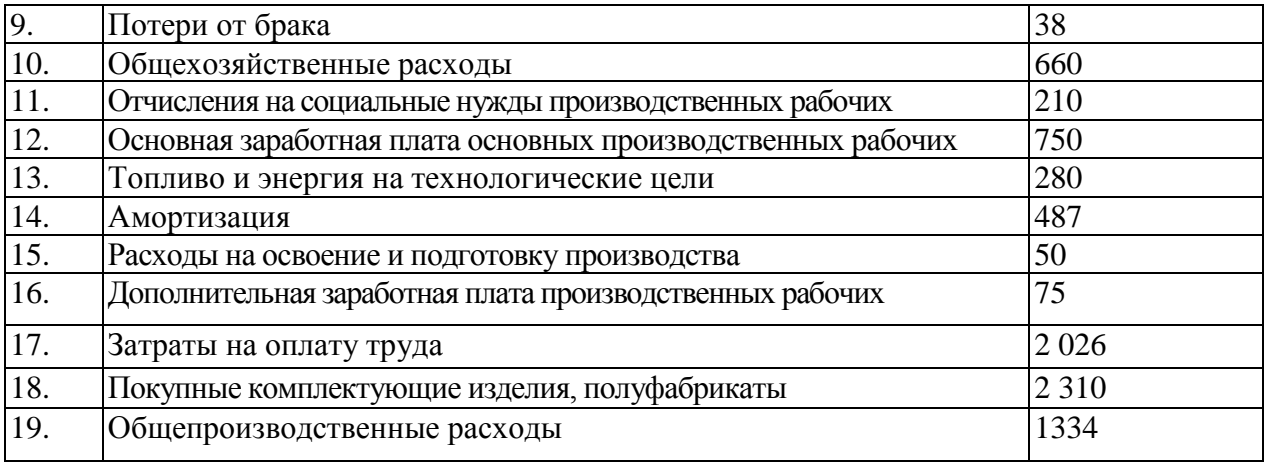

**3.3 Форма и организация промежуточной аттестации по итогам освоения дисциплины.**

По итогам освоения дисциплины зачет проводится в два этапа: **тестирование** и **письменное задание.** 

**Первый этап** проводится в виде тестирования.

**Тестирование** ставит целью оценить **пороговый** уровень освоения обучающимися заданных результатов, а также знаний и умений, предусмотренных компетенциями.

Для оценки **превосходного и продвинутого** уровня усвоения компетенций проводится **Второй этап** в виде **письменного задания,** в которое входит письменный ответ на задание.

Форма проведения текущей и промежуточной аттестации для обучающихсяинвалидов устанавливается с учетом индивидуальных психофизиологических особенностей (устно, письменно на бумаге, письменно на компьютере, в форме тестирования и т.п.) При необходимости обучающемуся-инвалиду предоставляется дополнительное время для подготовки ответа на зачете.

#### **3.4 Критерии оценки промежуточной аттестации.**

Результаты промежуточного контроля заносятся в АСУ «Деканат» в баллах.

Таблица 5. Система оценки промежуточной аттестации.

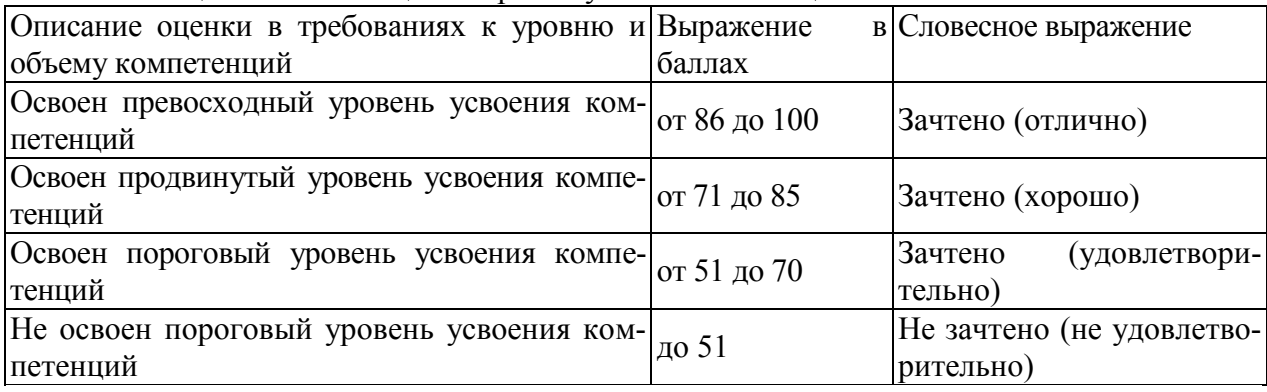

#### **РАЗДЕЛ 4. ОБЕСПЕЧЕНИЕ ДИСЦИПЛИНЫ.**

#### **4.1 Учебно-методическое обеспечение дисциплины.**

#### **4.1.1 Основная литература.**

1. Трубочкина М.И. Управление затратами предприятия [Текст] : учебное пособие / М. И. Трубочкина . - 2-е изд., испр. и доп. - М. : ИНФРА-М, 2015. - 319 с. - (Высшее образование - Бакалавриат). - Библиогр.: с. 314-315. - ISBN 978-5-16-00-3472-0 (print). - ISBN 978-5-16-101074-7

2. Лебедев В.Г. Управление затратами на предприятии [Электронный ресурс]: Учебник для вузов. 5-е изд. Стандарт третьего поколения [Электронный ресурс] / В. Г. Лебедев, Т. Г. Дроздова, В. П. Кустарев и др. - 5-е изд.- СПб.: Питер, 2015. - 592 с. - ISBN 978-5-496-01669-8.- Режим доступа: http://ibooks.ru/reading.php?short=1&isbn=978-5-496- 01669-8

#### **4.1.2 Дополнительная литература.**

3. Давляева Р.А. Управление затратами на промышленном предприятии (на примере ООО "Татнефть-РНО-МехСервис") : Бакалавр : 38.03.02 Менеджмент [Электронный ресурс]: Учебное пособие / Давляева Регина Ансаровна ; рук. работы Балова Н.А. ; конс. Балова Н.А. ; КНИТУ-КАИ, АФ КНИТУ-КАИ, Экономики машиностроения (АФ). - Казань : [б. и.], 2017. - 113 с.

4. Бутенко А.А. Управление затратами на предприятии как инструмент улучшения его финансовых результатов (на примере ООО "НКТ-Сервис") : Бакалавр : 38.03.01 Экономика [Электронный ресурс]: Учебное пособие / Бутенко Алина Алексеевна ; рук. работы Юдина С.В. ; конс. Юдина С.В. ; КНИТУ-КАИ, АФ КНИТУ-КАИ, Экономики машиностроения (АФ). - Казань : [б. и.], 2017. - 54 с.

**4.1.3 Методическая литература к выполнению практических и/или лабораторных работ.**

Представлена в Blackboard Learn https://bb.kai.ru

**4.1.4 Методические рекомендации для студентов, в том числе по выполнению самостоятельной работы.**

#### **4.1.4.1 Методические рекомендации.**

Каждому практическому занятию и самостоятельному изучению материала предшествует лекция по данной теме. На лекциях изучаются теоретические и методические вопросы микроэкономической теории. В ходе лекций раскрываются основные вопросы в рамках рассматриваемой темы, делаются акценты на сложные и актуальные положения изучаемого материала, которые должны быть приняты студентами во внимание. Материалы лекций являются основой для подготовки студента к практическим занятиям и выполнения заданий самостоятельной работы. Лекции излагаются с использованием мультимедийной аппаратуры.

Основной формой практических занятий является решение задач, разбор проблемных ситуаций, предполагающий анализ и обсуждение в группе.

Самостоятельная работа включает следующие виды работ:

 $\qquad \qquad$ поиск и изучение дополнительной литературы / информации в соответствии с программой курса;

консультирование у преподавателя по наиболее сложным темам курса и по вопросам подготовки индивидуального задания;

выполнение самостоятельной тематической работы/ заданий (индивидуальных и групповых), предложенной преподавателем;

подготовка к практическим (семинарским) занятиям.

Целью самостоятельной работы студентов (СРС) является овладение фундаментальными знаниями, профессиональными умениями и навыками деятельности по дисциплине «Методы проведения экономических исследований», опытом исследовательской и аналитической деятельности.

#### **4.1.4.2Перечень учебно-методического обеспечения для самостоятельной работы обучающихся по дисциплине.**

#### Представлена в Blackboard Learn https://bb.kai.ru

#### **4.1.5 Методические рекомендации для преподавателей.**

В методике преподавания данной дисциплины рекомендуется выбор таких видов лекций, как лекция с элементами проблемной лекции, лекция с групповой дискуссией и лекция с решением конкретных ситуаций. Участие (внимание) слушателей в данных видах лекций обеспечивается путем вопросно-ответной беседы с аудиторией или постановки проблемного задания.

Для обеспечения готовности студентов к лекциям такого типа необходима организация их самостоятельной подготовки по предварительно поставленным вопросам и указанным материалам.

Практические занятия должны представлять собой целевое, прагматическое обучение. В них могут гармонично сочетаться подача нового материала преподавателем и активная работа студентов.

Самостоятельная работа студентов над решением поставленных проблемных задач под руководством преподавателя на лекциях и практических занятиях осуществляется в парах и группах. В начале изучения курса необходимо ознакомить студентов с правилами подобной работы.

С целью реализации компетентностного подхода, в рамках учебного процесса по дисциплине «Управление затратами предприятия (организации)» предусмотрено широкое использование активных и интерактивных форм проведения занятий (деловых игр, разбор конкретных проблемных ситуаций, решение кейсов, написание эссе, выступлений с презентациями индивидуальных и коллективных студенческих проектов) в сочетании с внеаудиторной работой с целью формирования и развития профессиональных навыков обучающихся.

В рамках учебного курса рекомендуется проводить встречи с представителями российских компаний, руководителями и специалистами органов государственной власти, мастер-классы экспертов и ведущих специалистов.

Средства обучения: студентам предоставляется УМКД по дисциплине, размещенный в электронной информационно-образовательной среде вуза Blackboard Learn. Материалы для самостоятельной работы студентов предназначены для подготовки к следующей лекции и подготовке к практическим занятиям.

В образовательном процессе используются социально-активные и рефлексивные методы обучения, а также технологии социокультурной реабилитации. Выбор методов обучения определяется, в том числе, особенностями восприятия учебной информации обучающихся-инвалидов и обучающихся с ограниченными возможностями здоровья.

#### **4.2 Информационное обеспечение дисциплины.**

#### **4.2.1 Основное информационное обеспечение.**

Перечень ресурсов информационно-телекоммуникационной сети «Интернет», необходимых для освоения дисциплины:

- 1. Blackboard Learn Электронные курсы КНИТУ-КАИ https://bb.kai.ru
- 2. ЭБС «Айбукс" [https://ibooks.ru](https://ibooks.ru/)
- 3. ЭБС «Znanium» http://znanium.com/
- 4. ЭБС «ЛАНЬ» http://e.lanbook.com
- 5. Научная электронная библиотека eLIBRARY.RU<https://elibrary.ru/defaultx.asp>
- 6. Электронная библиотека КНИТУ-КАИ [http://e-library.kai.ru](http://e-library.kai.ru/)

#### **4.2.2 Дополнительное информационное обеспечение (профессиональные базы данных и информационные справочные системы (при необходимости)::**

- Федеральная служба по статистике Режим доступа: www.gks.ru
- $\sim$ Федеральный образовательный портал- Экономика, социология, менеджмент
- www. ecsocman.edu.ru $\equiv$
- Росбизнесконсалтинг www.rbc.ru  $\equiv$
- Журнал «Вопросы экономики» http://www.vopreco.ru/
- Журнал «Эксперт» http://www.expert.ru/  $\equiv$  .
- Справочно-правовая система «КонсультантПлюс» www.consultant.ru/  $\equiv$
- Информационно-правовой портал «ГАРАНТ. P V» //www.garant.ru/

4.2.3 Перечень информационных технологий, используемых при осуществлении образовательного процесса по дисциплине, включая перечень программного обеспечения, современных профессиональных баз данных и информационных справочных систем (при необходимости):

- Microsoft Windows XP Pro SP3  $\equiv$
- $\equiv$ Kaspersky Endpoint Security 10
- $\equiv$ Sumatra PDF
- $7 \mathrm{Zip}$  $\equiv$
- $\equiv$ Opera
- $\frac{1}{2}$ Google Chrome
- Mozilla Firefox
- Microsoft Office Standard 2007  $\equiv$
- СПС Консультант Плюс  $\frac{1}{2}$
- Альт Инвест Сумм 7
- **Project Expert 7 Tutorial**  $\frac{1}{2}$
- $\equiv$ 1С: Предприятие 8 (Комплект для обучения)
- **Blackboard Learning Management System**  $\equiv$

#### 4.3 Кадровое обеспечение.

#### 4.3.1 Базовое образование.

Высшее образование в области экономики и управления и /или наличие ученой степени и/или ученого звания в указанной области и /или наличие дополнительного профессионального образования - профессиональной переподготовки в области экономики или и управления.

#### 4.3.2 Профессионально-предметная квалификация преподавателей

Наличие научных и/или методических работ по организации или методическому обеспечению образовательной деятельности по экономике и управлению, выполненных в течение трех последних лет.

#### 4.3.3 Педагогическая (учебно-методическая) квалификация преподавателей

К ведению дисциплины допускаются кадры, имеющие стаж научно-педагогической работы (не менее 1 года) или практический опыт работы в области экономики на должностях руководителей или ведущих специалистов более 3 последних лет.

Обязательное прохождение повышения квалификации (стажировки) не реже чем один раз в три года соответствующее области экономики, либо в области педагогики.

Обязательна дополнительная подготовка в области инклюзивного образования: психофизиологические особенности инвалидов и лиц с ограниченными возможностями здоровья, специфика приема-передачи учебной информации, применение специальных технических средств обучения с учетом различных нозологий.

# 4.4 Материально-техническое обеспечение дисциплины.<br>Таблица 6. Материально-техническое обеспечение дисциплины.

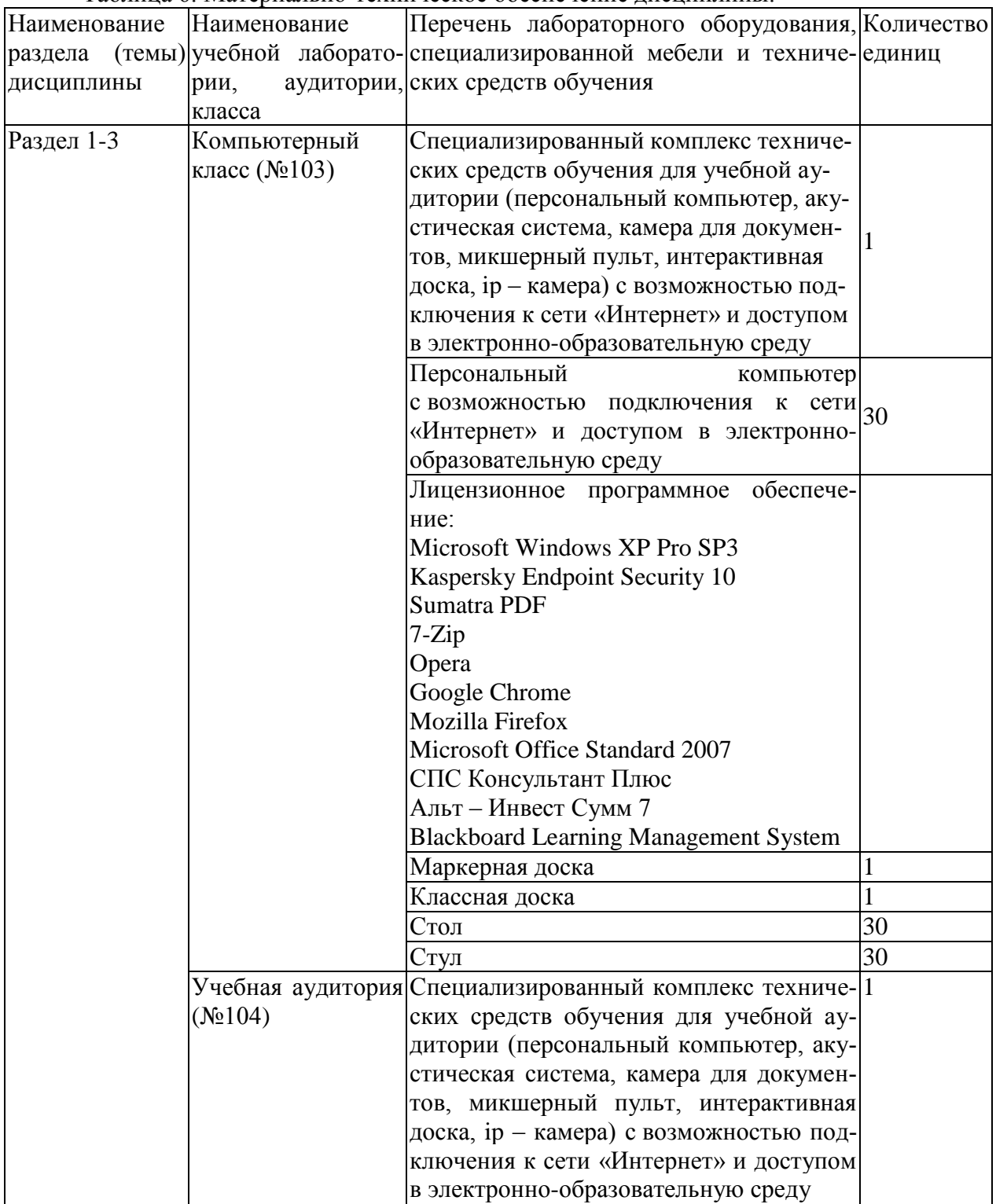

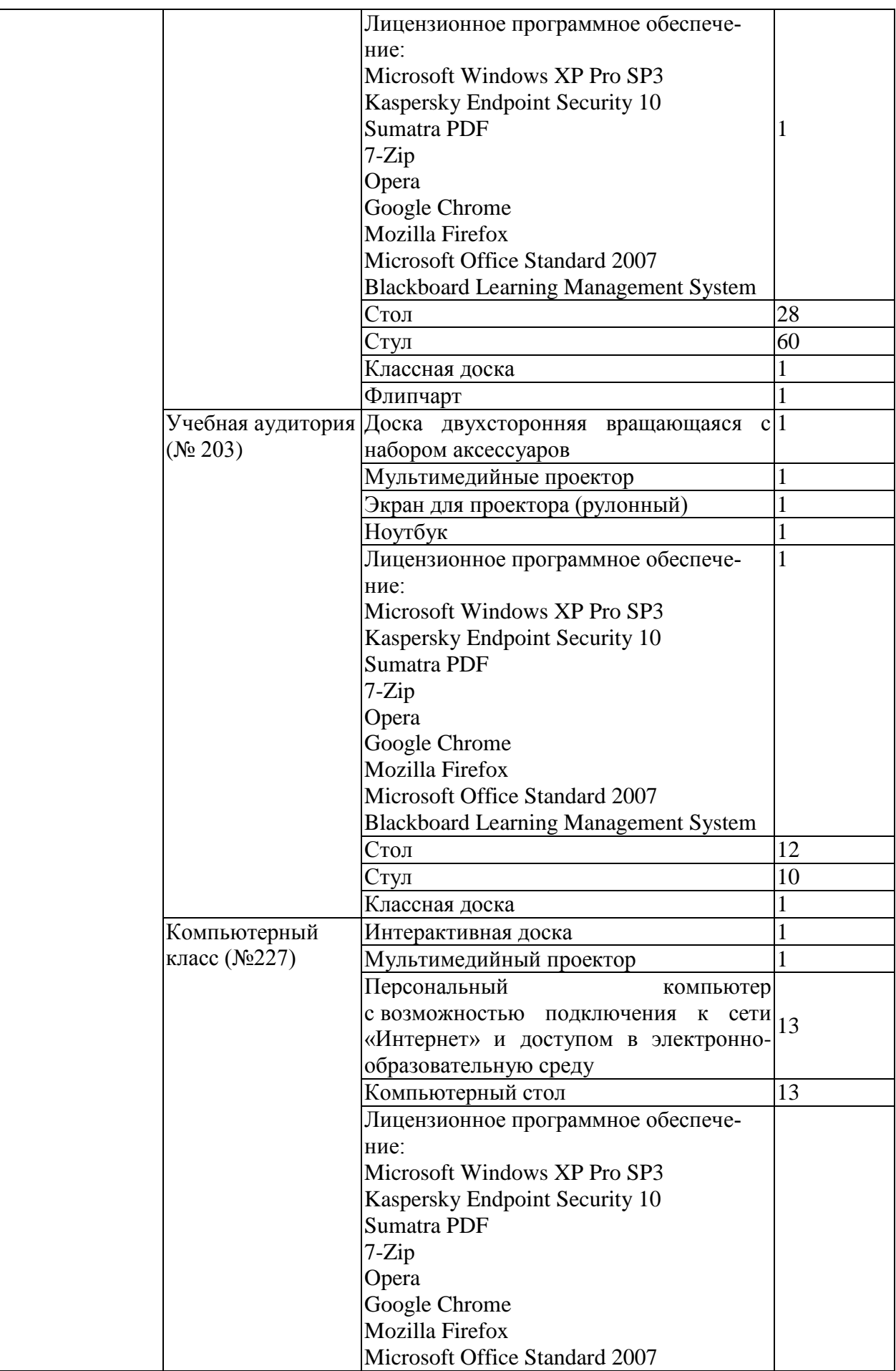

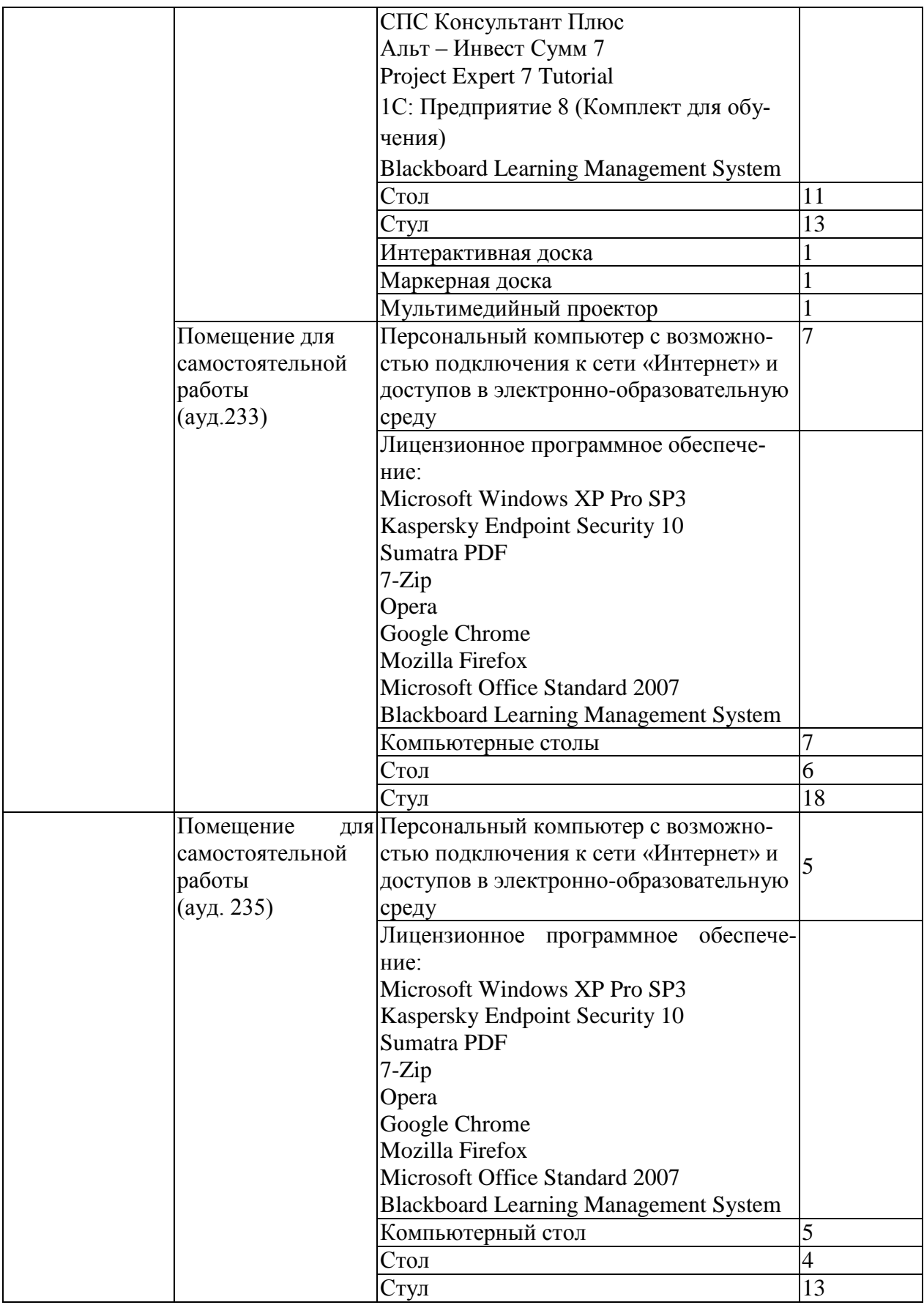

# РАЗДЕЛ 5. ВНОСИМЫЕ ИЗМЕНЕНИЯ И УТВЕРЖДЕНИЯ.

# 5.1 Лист регистрации изменений, вносимых в рабочую программу дисциплины.

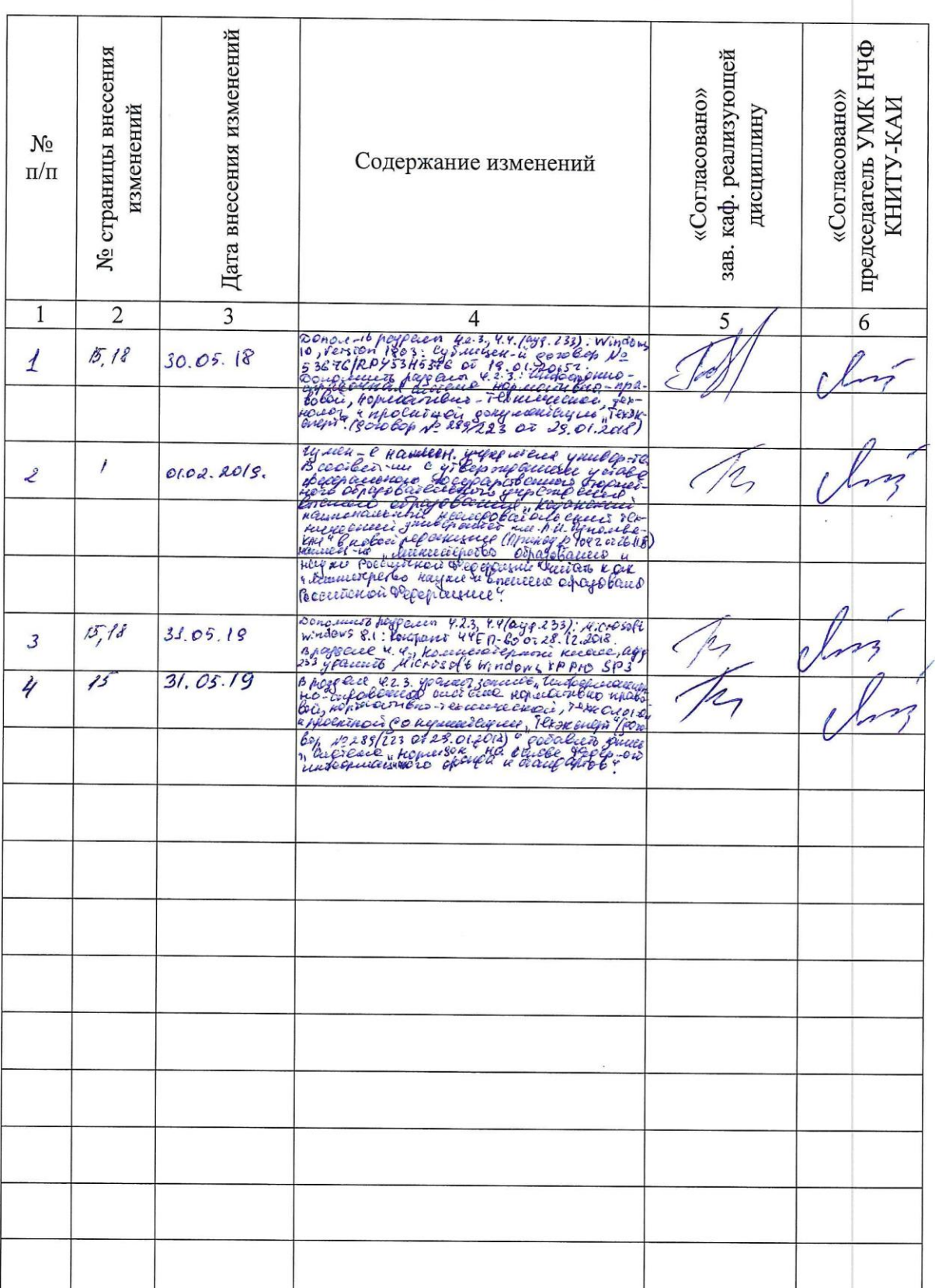

## Лист регистрации изменений

5.2 Лист утверждения рабочей программы дисциплины на учебный год.<br>Рабочая программа дисциплины утверждена на ведение учебного процесса в учебном году:

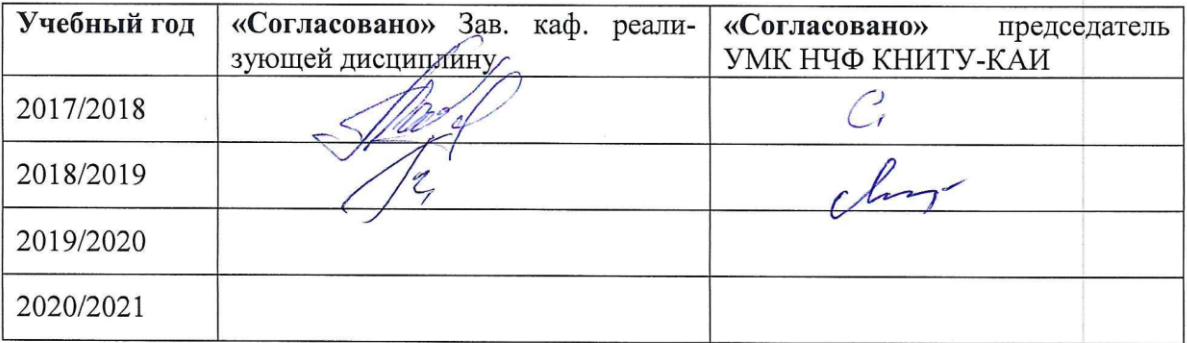

 $\overline{\phantom{a}}$ 

 $\lambda$